From: dopmannouncement <dopmannouncement@uabmc.edu> Sent: Thursday, September 26, 2019 10:43 AM To: DOPM All Users <DOPMAllUsers@uabmc.edu> Subject: Computer Tip of the Week -- What to save where

## Best Practices: What to save where Brought to you by Lisa Schwaiger - DOPM HelpDesk Triage and Computer Tech in MT-403 QUESTION:

C: and Desktop and H: and S: (Swap) and Box…. Gosh, so many options….

So, where should I save things?

## ANSWER:

Background:

This Tip of the Week (TOTW) is in follow up to an earlier TOTW, which you can see for more background if needed at https://www.uab.edu/medicine/dopm/images/TOTW/totw2019-02-21.pdf.

Here is a summary of what to save where:

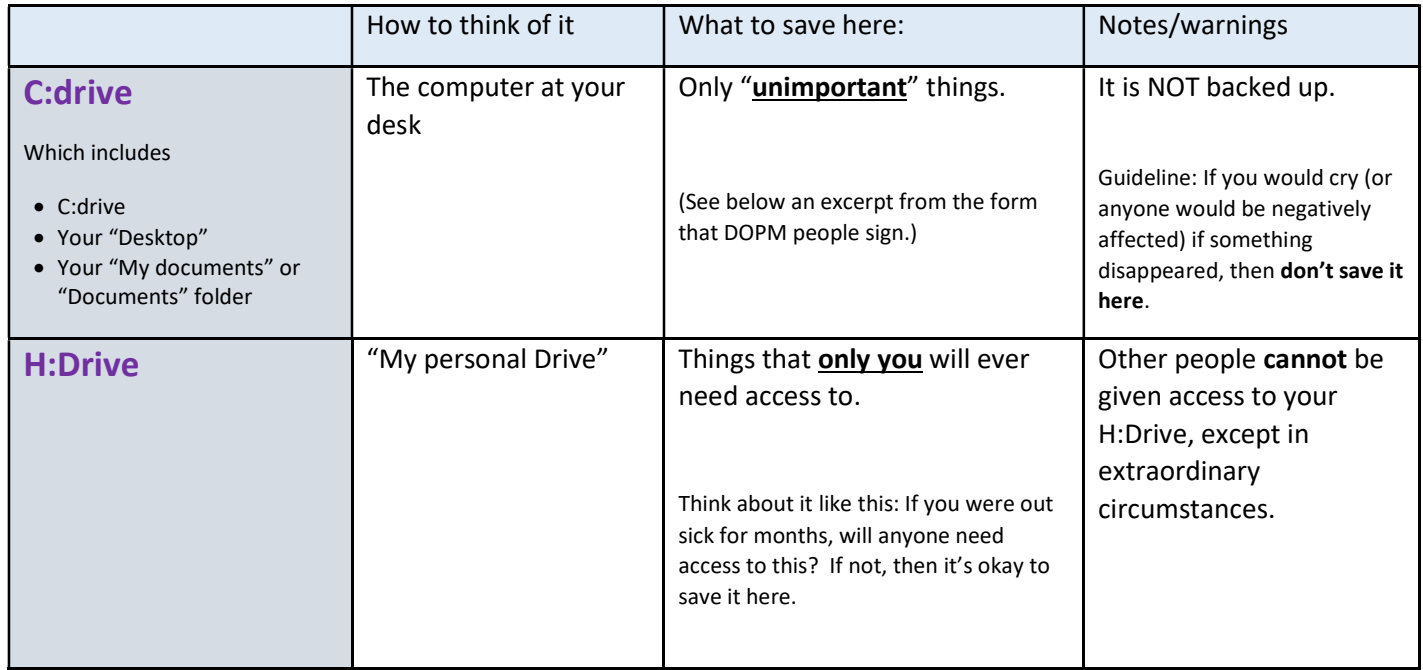